# *Recursion and Dynamic Programming*

Biostatistics 615/815 Lecture 5

#### Last Lecture

- $\bullet$  Principles for analysis of algorithms
	- Empirical Analysis
	- •Theoretical Analysis
- $\bullet$  Common relationships between inputs and running time
- $\bullet$ Described two simple search algorithms

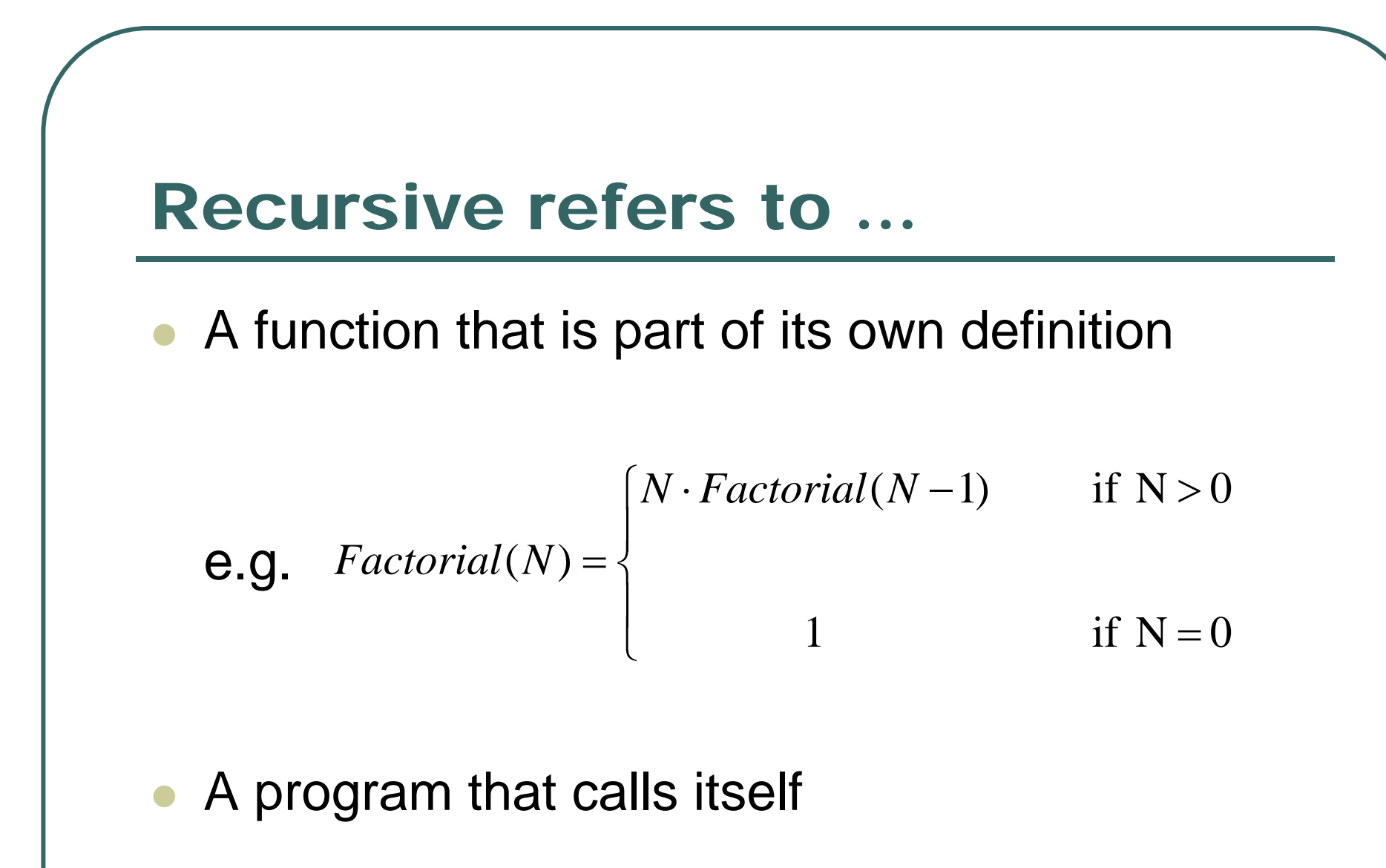

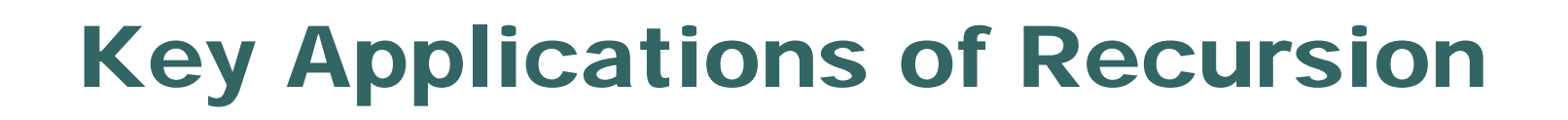

- $\bullet$  Dynamic Programming
	- •Related to Markov processes in Statistics
- $\bullet$ Divide-and-Conquer Algorithms
- Tree Processing

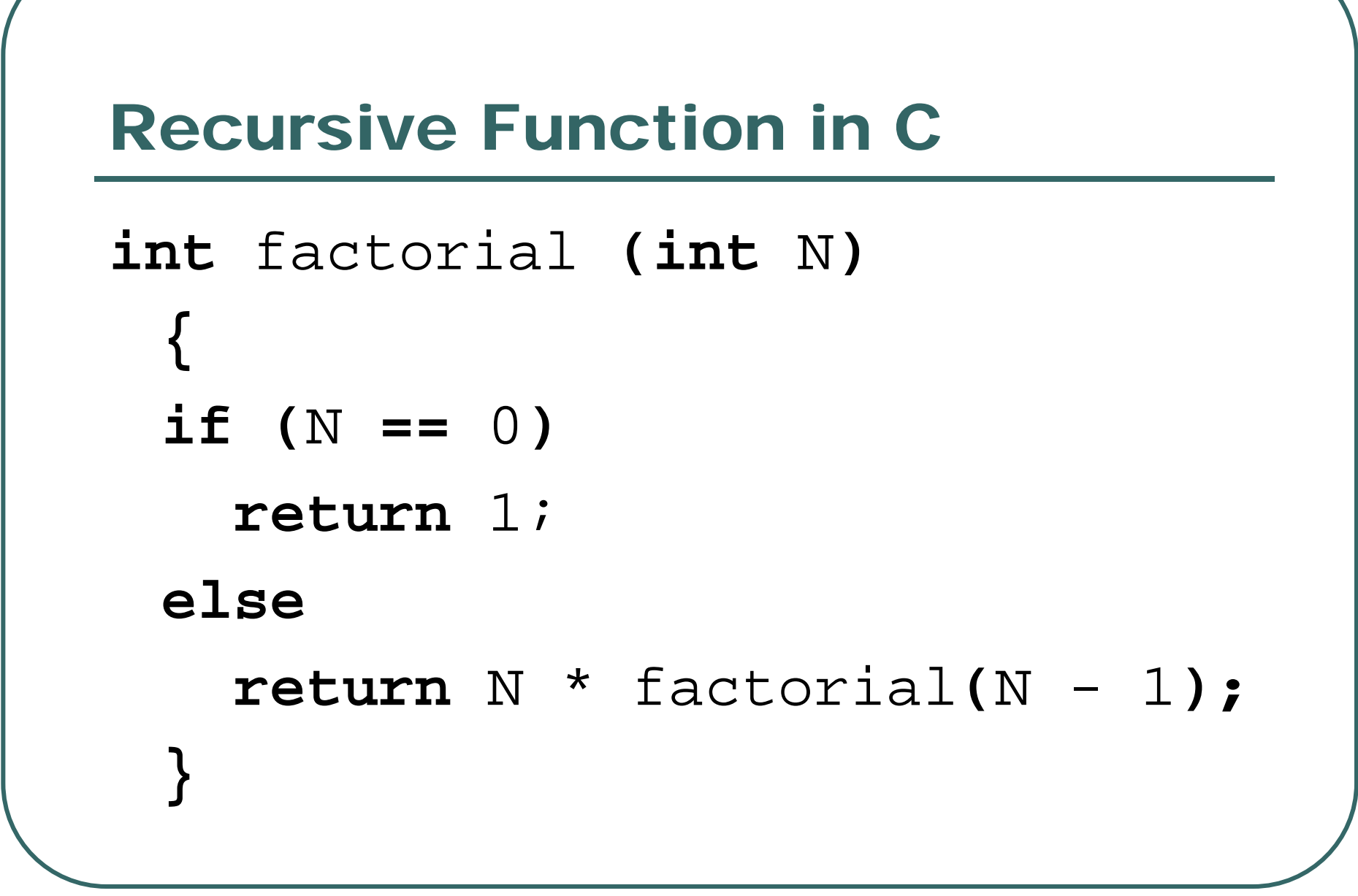

## Key Features of Recursions

- $\bullet$ Simple solution for a few cases
- $\bullet$  Recursive definition for other values •Computation of large N depends on smaller N
- $\bullet$  Can be naturally expressed in a function that calls itself
	- •Loops are sometimes an alternative

## A Typical Recursion: Euclid's Algorithm

- $\bullet$  Algorithm for finding greatest common divisor of two integers *a* and *b*
	- •• If a divides b
		- GCD(a,b) is *a*
	- • Otherwise, find the largest integer *t* such that
		- $\bullet$  *at* + *r* = *b*
		- $\bullet$  GCD(a,b) = GCD(r,a)

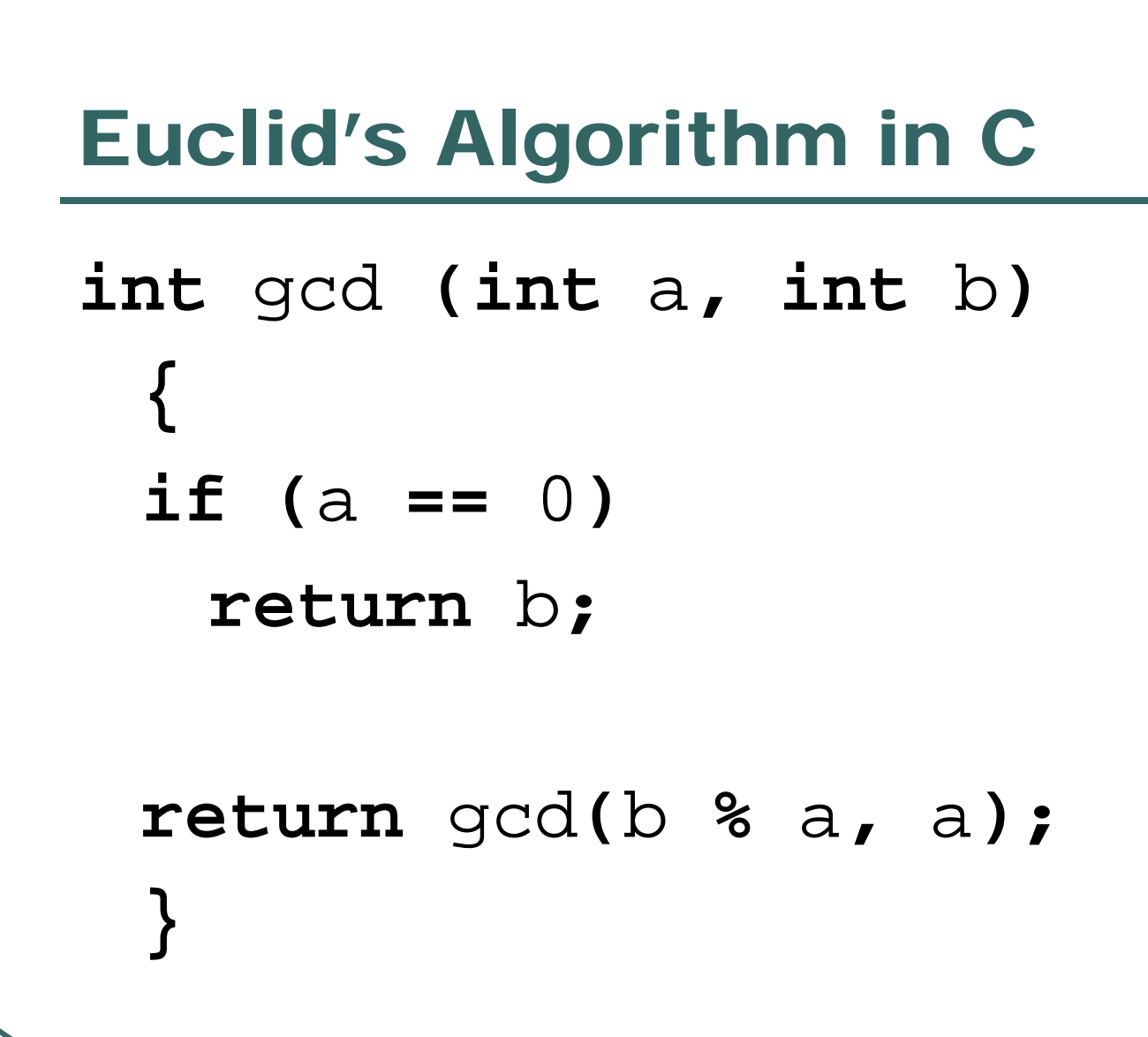

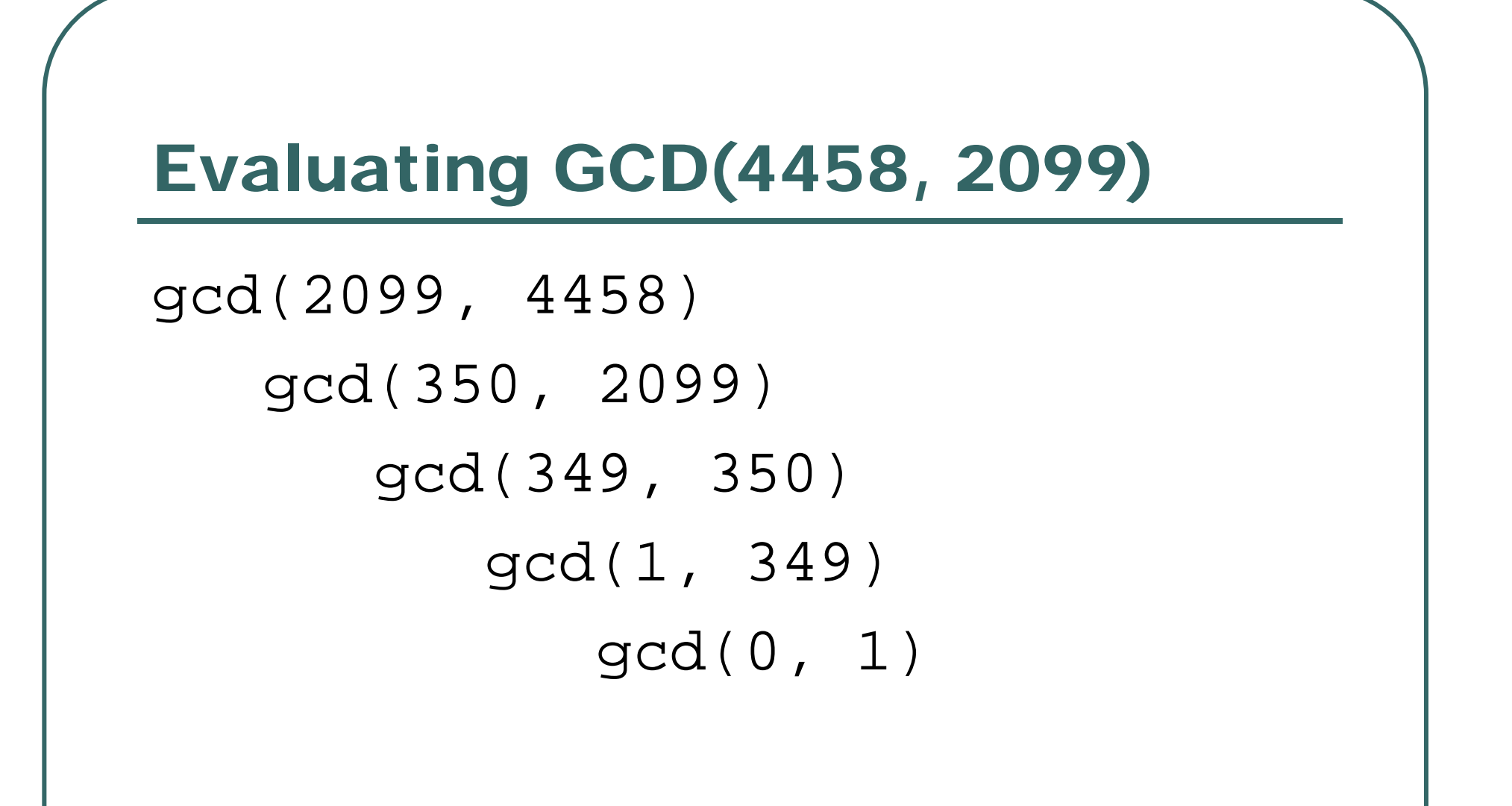

## Divide-And-Conquer Algorithms

- $\bullet$ Common class of recursive functions
- $\bullet$  Common feature
	- $\bullet$ Process input
	- $\bullet$ Divide input in smaller portions
	- $\bullet$ Recursive call(s) process at least one portion
- $\bullet$  Recursion may sometimes occur before input is processed

#### Recursive Binary Search

```
int search(int
a[], int value, int start, int stop)
  {
  // Search failed
  if (start >stop)
     return -1
;
  // Find midpoint
  int mid = (start +stop) / 2;
  // Compare midpoint to value
  if (value == 
a[mid]) return mid;
  // Reduce input in half!!!
  if (value <
a[mid])
    return search(a, start, mid – 1);
  elsereturn search(a, mid + 1, stop);
  }
```
#### Recursive Maximum

```
int Maximum(int
a[], int start, int stop)
   {
   int left, right;
  // Maximum of one element
  if (start == stop)
      return a[start];
  left = Maximum(a, start, (start + stop) / 2);
  right = Maximum(a, (start + stop) / 2 + 1, stop);
  // Reduce input in half!!!
  if (left > right)
      return left;
  elsereturn right;
   }
```
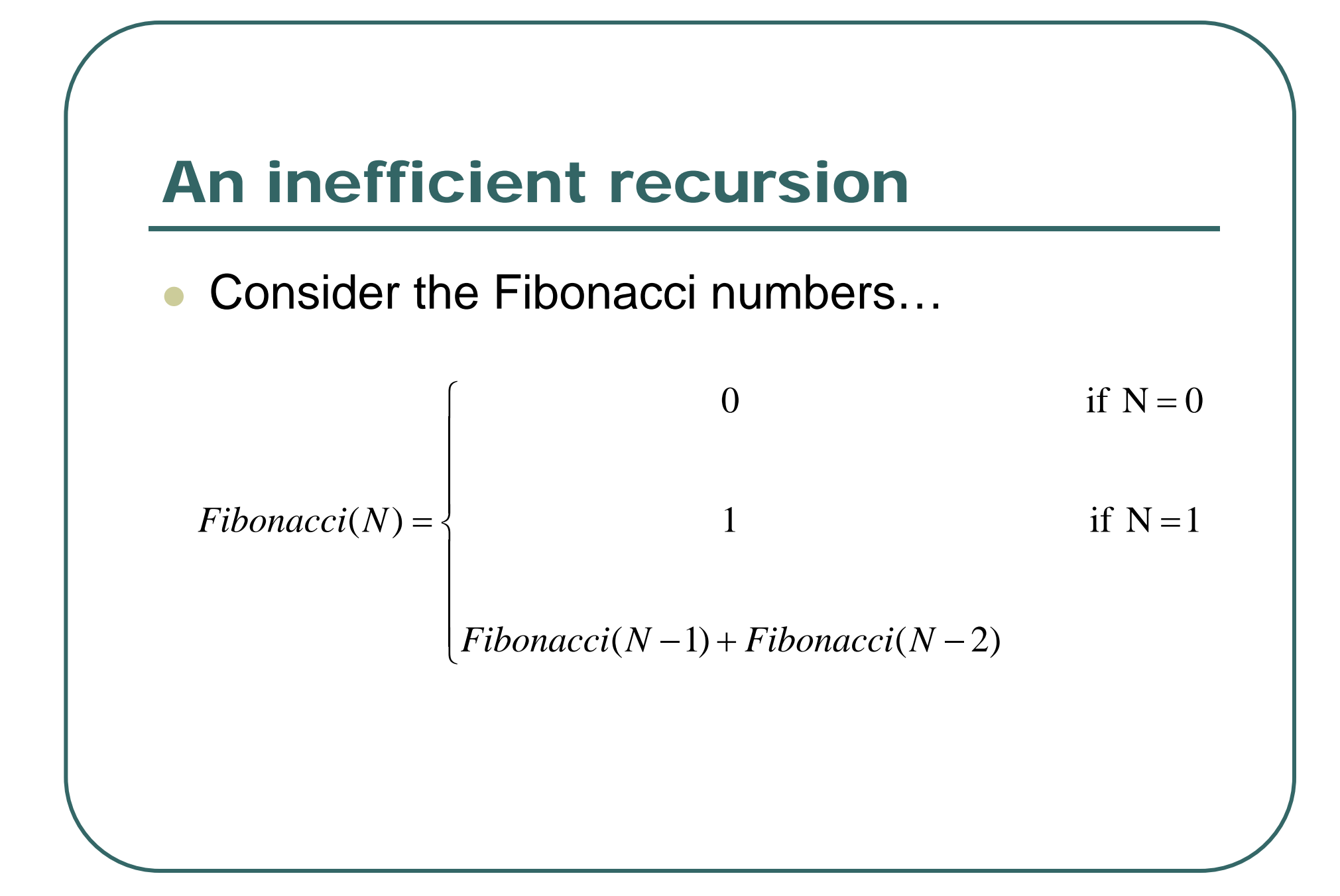

#### Fibonacci Numbers

```
int Fibonacci(int
i
)
  {
  // Simple cases first
  if (
i == 
0
)
     return
0
;
  if (
i == 
1
)
     return 1;
  return Fibonacci
(i–1) + Fibonacci
(i–2);
  }
```
## Terribly Slow!

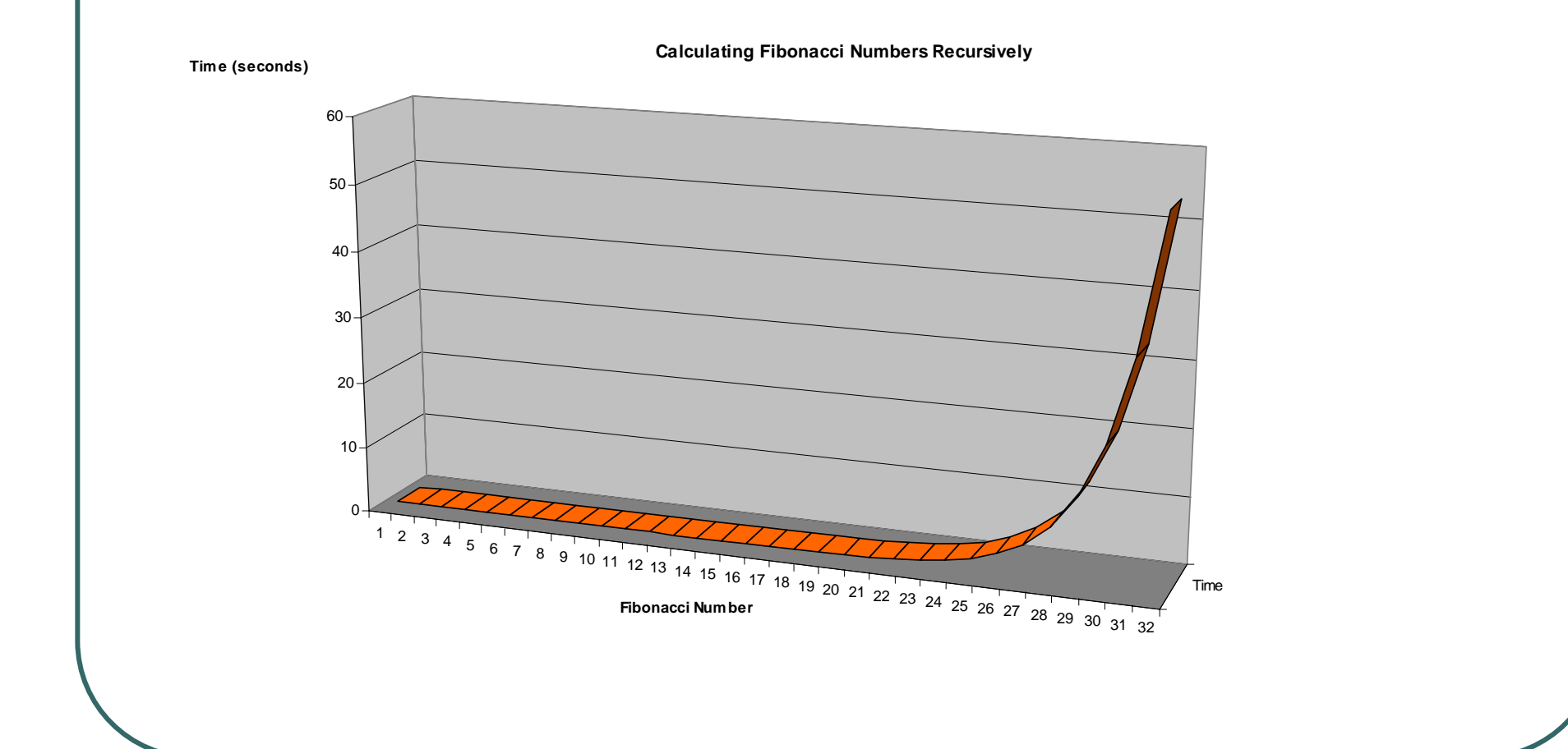

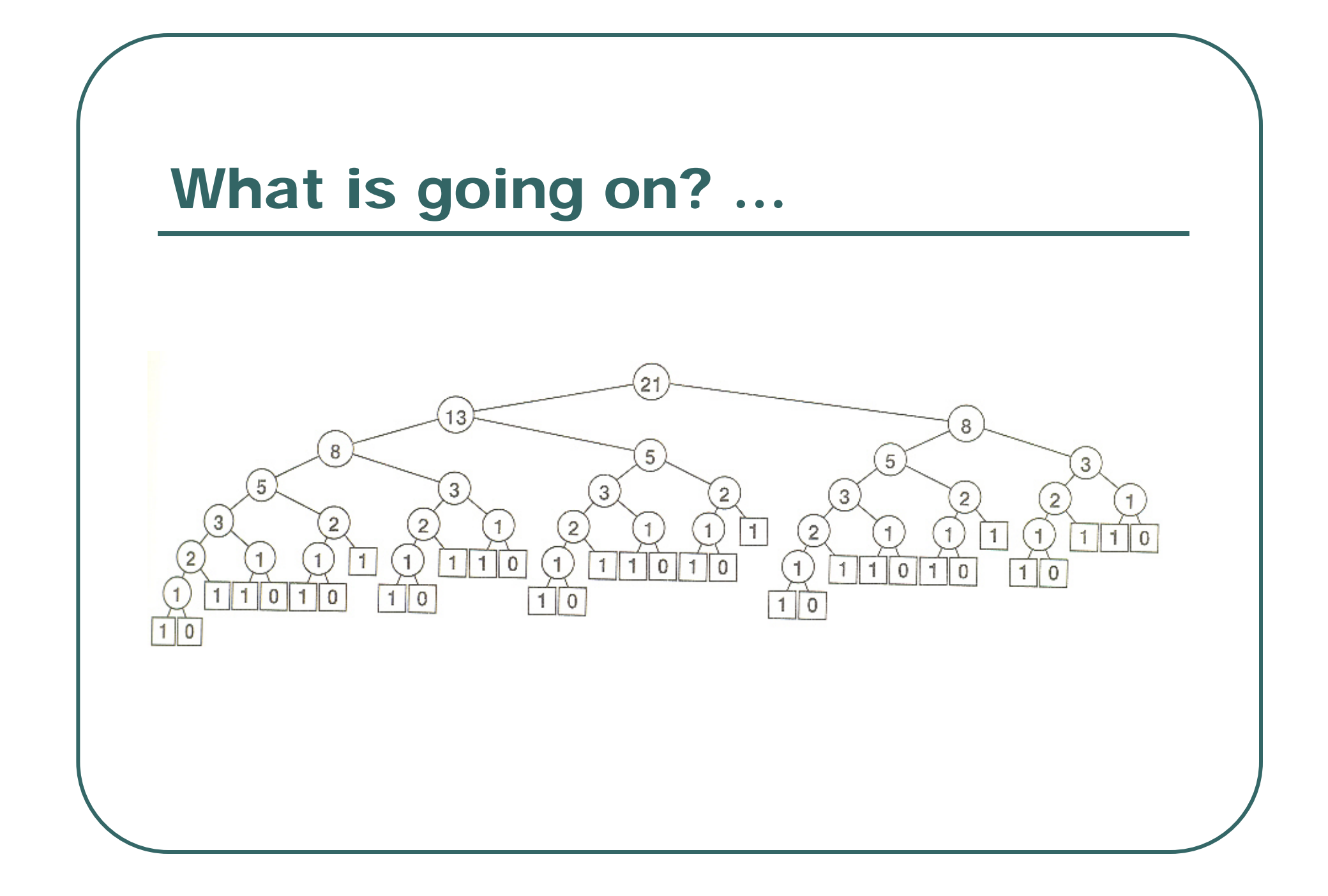

![](_page_16_Figure_0.jpeg)

![](_page_17_Figure_0.jpeg)

#### Bottom-Up Dynamic Programming

- $\bullet$  Evaluate function starting with smallest possible argument value
	- $\bullet$  Stepping through possible values, gradually increase argument value
- $\bullet$ Store all computed values in an array
- $\bullet$  As larger arguments evaluated, precomputed values for smaller arguments can be retrieved

#### Fibonacci Numbers in C

```
int Fibonacci(int
i
)
  {
  int fib
[LARGE_NUMBER
], j;
  fib
[
0] = 0;
  fib
[
1] = 1;
  for (
j =
2; 
j <= i; j++)
      fib
[
j] = fib
[j–1] + fib
[j–2];
  return fib
[
i];
  }
```
#### Fibonacci With Dynamic Memory

```
int Fibonacci(int
i)
   {
  int * fib, j, result;
   if (i 
<
2) return 
i
;
  fib = \text{malloc}(\text{sizeof}(\text{int}) * (\text{i} + 1));fib[0] = 0; fib[1] = 1;
   for (
j =
2; 
j <= i; j++) 
      fib[j] = fib[j–1] + fib[j–2];
   result =fib[i];
  free(fib);
   return result
;
   }
```
![](_page_21_Figure_0.jpeg)

#### Fibonacci Numbers

```
// Note: saveF should be a global array initialized all zeros
int Fibonacci(int
i)
  {
  // Simple cases first
  if (saveF[i] > 0)
      return saveF[i];
   if (
i <= 
1)
      return
i
;
  // Recursion
  saveF[i] = Fibonacci(i–1) + Fibonacci(i–2);
  return saveF[i];
   }
```
#### Much less recursion now…

![](_page_23_Figure_1.jpeg)

### Dynamic Programming Top-down vs. Bottom-up

- $\bullet$  In bottom-up programming, programmer has to do the thinking by selecting values to calculate and order of calculation
- $\bullet$  In top-down programming, recursive structure of original code is preserved, but unnecessary recalculation is avoided.

## Examples of Useful Settings for Dynamic Programming

- $\bullet$ Calculating Binomial Coefficients
- $\bullet$ Evaluating Poisson-Binomial Distribution

#### Binomial Coefficients

• The number of subsets with *k* elements from a set of size *N*

$$
\binom{N}{k} = \binom{N-1}{k} + \binom{N-1}{k-1}
$$

$$
\binom{N}{0} = \binom{N}{N} = 1
$$

#### Bottom-Up Implementation in C

```
int Choose(int
N, int
k)
   {
   int i, j, M[MAX_N][MAX_N];
   for (i =
1;
i <= 
N;
i++)
      {
      M[i][
0] =
M[i][
i] = 
1
;
      for (j =
1
;
j
<
i
;
j++)
          M[i][
j] = 
M[i
-
1][
j
-
1] + 
M[i-1][
j];
      }
   return 
M[N][
k];
   }
```
### Top-Down Implementation (I)

```
#define MAX_N 30
```

```
int choices
[MAX_N][MAX_N];
```

```
void InitChoose()
   {
   int
i
,
j
;
   for (i 
=
0
; i 
< MAX_N
;
i++)
       for (j 
=
0
; j 
< MAX_N
;
j++) 
            choices
[
i][
j] =
0
;
   }
```
### Top-Down Implementation (II)

```
int Choose(int
N, int
k)
   {
  // Check if this is an easy case
   if (N == k|| k== 
0)
     return 1;// Or a previously examined case
   if (choices[N][
k] > 
0)
      return choices[N][
k];
  // If neither of the above helps, use recursion
   choices[N][
k] = Choose(N – 1, k - 1) + Choose(N – 1, k);
   return choices[N][
k];
   }
```
![](_page_30_Figure_0.jpeg)

- $\bullet$   $X_1, X_2, ..., X_n$  are Bernoulli random variables
- $\bullet$ **•** Probability of success is  $p_k$  for  $X_k$
- $\bullet$  ∑<sub>*k</sub>X<sub>k</sub>* has Poisson-Binomial Distribution</sub>

**Recursive Formulation**  
\n
$$
P_1(0) = 1 - p_1
$$
\n
$$
P_1(1) = p_1
$$
\n
$$
P_j(0) = (1 - p_j)P_{j-1}(0)
$$
\n
$$
P_j(j) = p_j P_{j-1}(j - 1)
$$
\n
$$
P_j(i) = p_j P_{j-1}(i - 1) + (1 - p_j)P_{j-1}(i)
$$

#### **Summary**

- $\bullet$  Recursive functions
	- $\bullet$ Arise very often in statistics
- $\bullet$  Dynamic programming
	- $\bullet$ Bottom-up Dynamic Programming
	- $\bullet$ Top-down Dynamic Programming
- $\bullet$  Dynamic program is an essential tool for statistical programming

## Good Programming Practices

- $\bullet$  Today's examples used global variables
	- Variables declared outside a function
	- Accessible throughout the program
- $\bullet$ In general, these should be used sparingly

#### $\bullet$ Two alternatives are:

- $\bullet$ Using **static** variables that are setup on the first call
- $\bullet$ Using C++ to group a function and its data

#### Function with Built-In Initialization

```
int Choose(int
N, int
k)
  {
   static int valid = 0, choices[MAX_N][MAX_N], 
i, 
j;
  // Check if we need to initialize data
   if (valid == 
0) 
      {
      for (i 
=0; i 
< MAX_N; i++)
         for (j 
=
0; j 
< MAX_N; j++)
              choices[i][
j] = 0;
      valid = 1; 
      }
  // Check if this is an easy case
   if (N == k|| k== 
0) return 1;
  // Or a previously examined case
   if (choices[N][
k] > 
0) return choices[N][
k];
  // If neither of the above helps, use recursion
   choices[N][
k] = Choose(N – 1, k - 1) + Choose(N – 1, k);
   return choices[N][
k];
  }
```
#### C++ Declarations (for .h file)

```
class Choose{
  public:
      // This function is called to initialize data
      // Whenever a variable of type Choose is created 
      Choose();
      // This function is called to calculate N_choose_k
      int Evaluate(int
N, int
k);
  private:
      int choices[MAX_N][MAX_N];
   };
```
#### C++ Code (for .cpp file)

```
Choose::Choose()
   {
   for (int i 
=
0; i 
< MAX_N; i++)
      for (int j 
=
0; j 
< MAX_N; j++)
           choices[i][
j] = 0;
   }
int Choose::Evaluate()
   {
   // Check if this is an easy case
   if (N == k|| k== 
0) return 1;
   // Or a previously examined case
   if (choices[N][
k] > 
0) return choices[N][
k];
   // If neither of the above helps, use recursion
   choices[N][
k] = Choose(N – 1, k - 1) + Choose(N – 1, k);
   return choices[N][
k];
   }
```
#### Using C++ Code

```
#include "Choose.h"
```

```
int main()
   {
  Choose choices;// Evaluate 20_choose_10
   choices.Evaluate(20
, 10);
```

```
// Evaluate 30_choose_10
choices.Evaluate(30
, 10);
```

```
return 0;}
```
## Reading

#### $\bullet$ • Sedgewick, Chapters 5.1 – 5.3